Step 1: Click APPROVE PAGES to approve pages.

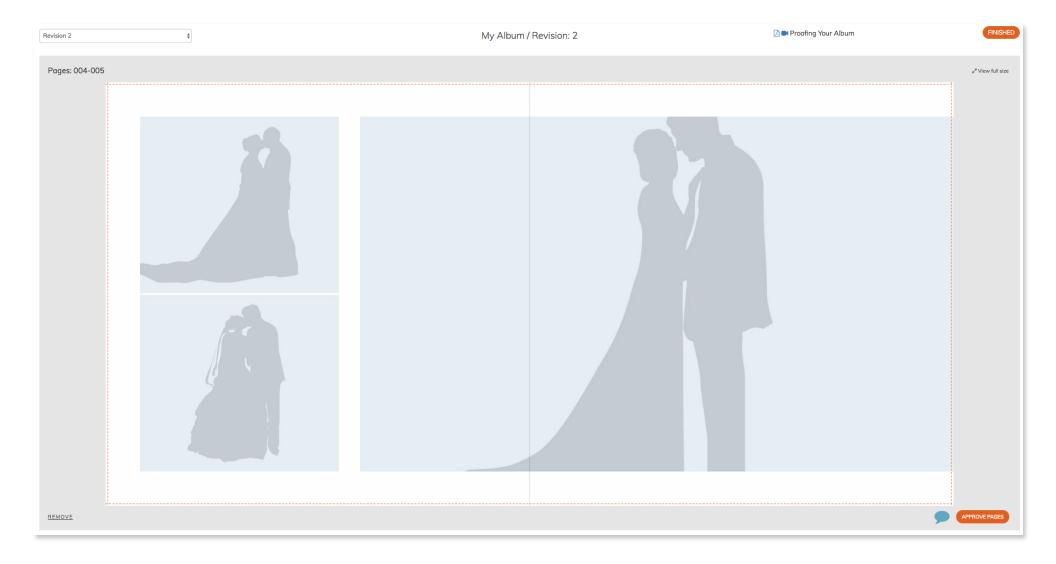

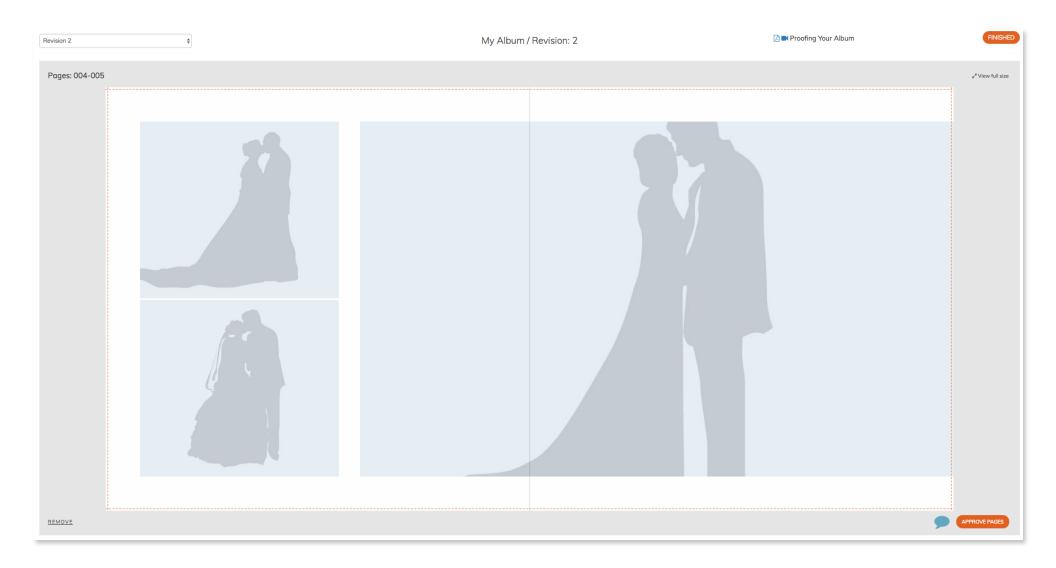

Step 1: Click  $\begin{tabular}{ll} \hline REMOVE & to remove pages. \\ \hline \end{tabular}$ 

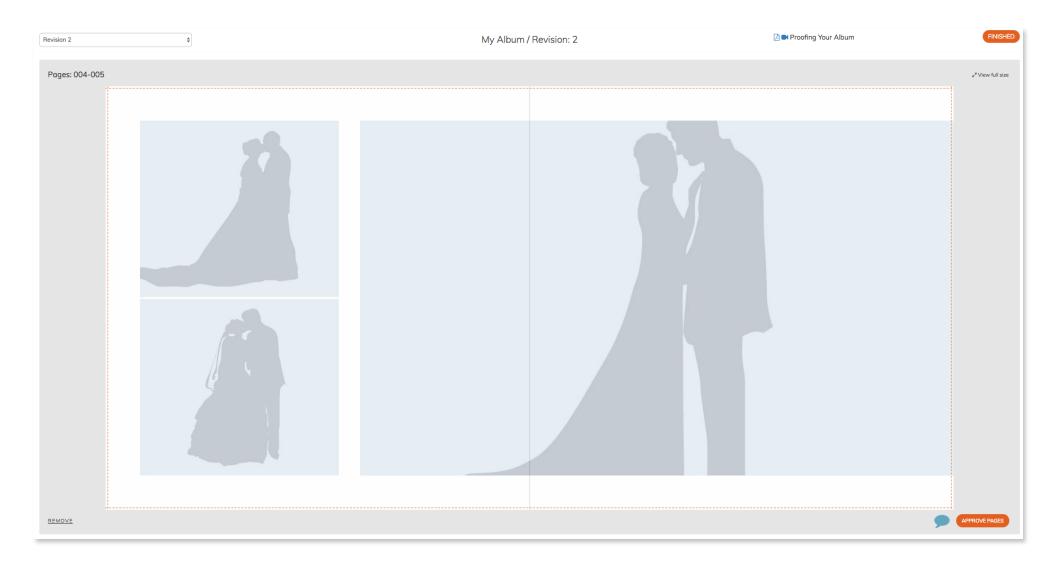

Step 1: Click FINISHED to send feedback.

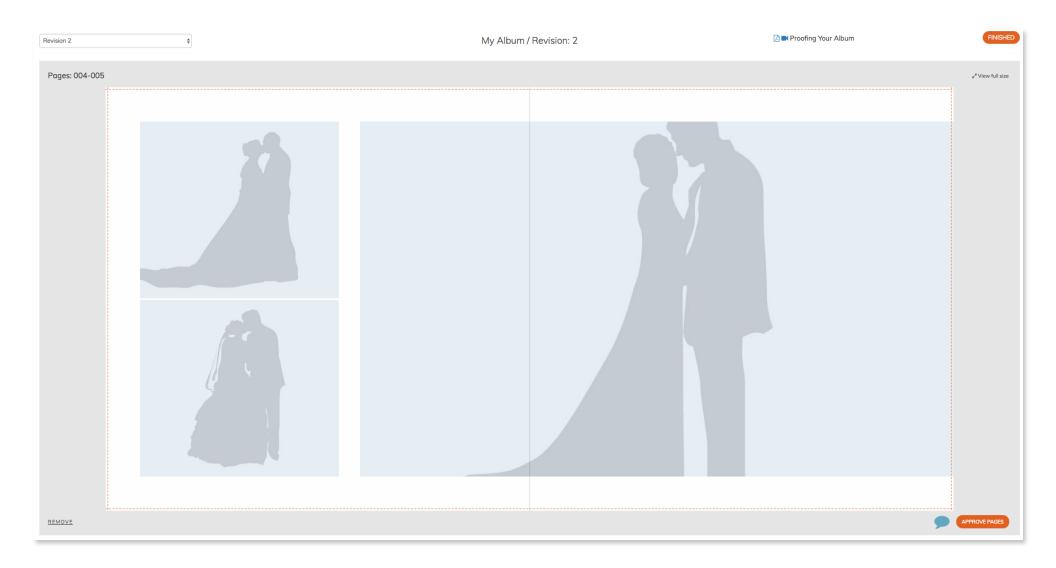